## Ipod Shuffle 2gb User Manual

If you ally dependence such a referred Ipod Shuffle 2gb User Manual books that will meet the expense of you worth, acquire the definitely best seller from us currently from several preferred authors. If you desire to entertaining books, lots of novels, tale, jokes, and more fictions collections are then launched, from best seller to one of the most current released.

You may not be perplexed to enjoy every ebook collections Ipod Shuffle 2gb User Manual that we will definitely offer. It is not on the subject of the costs. Its approximately what you craving currently. This Ipod Shuffle 2gb User Manual, as one of the most effective sellers here will unconditionally be in the middle of the best options to review.

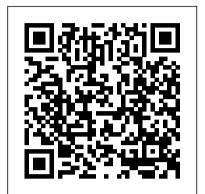

IPod & ITunes Peachpit Press

With iPod touch, Apple's sleek little entertainment center has entered a whole new realm, and the ultimate iPod book is ready to take you on a complete guided tour. As breathtaking and satisfying as its subject, iPod: The Missing Manual gives you a no-nonsense view of everything in the "sixth generation" iPod line. Learn what you can do with iPod Touch and its multi-touch interface, 3.5-inch widescreen display and Wi-Fi browsing capabilities. Get to know the redesigned iPod Nano with its larger display and video storage capacity. It's all right here. The 6th edition sports easy-to-follow color graphics, crystalclear explanations, and guidance on the most useful things your iPod can do. Topics include: Out of the box and into your ears. Learn how to install iTunes, load music on your iPod, and get rid of that dang flashing "Do not disconnect" message. Bopping around the iPod. Whether you've got a tiny Shuffle, a Nano, the Classic, or the new Touch, you'll learn everything from turning your iPod off and on to charging your iPod without a computer. Special coverage for iPod owners with trickster friends: How to reset the iPod's menus to English if they've been changed to, say, Korean. In tune with iTunes. iTunes can do far more than your father's jukebox. Learn how to pick and choose which parts of your iTunes library loads onto your iPod, how to move your sacred iTunes Folder to a bigger hard drive, and how to add album covers to your growing collection. The power of the 'Pod. Download movies and TV shows, play photo slideshows, find cool podcasts, and more: this book shows you how to unleash all your iPod's power. iPod is simply the best music player available, and this is the manual that should have come with it.

EASYUNI Ultimate University Guide 2017 Que Publishing The fun and easy way to make the most of your iPod and the iTunes store iPods have totally revolutionized the way we play music, videos, and TV shows. This handy guide is written by veteran For Dummies author Tony Bove and will have you off and running with your iPod in no time. You 'Il get set-up advice and help loading your iPod with tunes, podcasts, movies, and more. Got an iPod touch or iPhone? Learn to use the multitouch interface, add photos, surf the Web, manage your e-mail and calendar, and even play games. Introduces the different iPod models, including iPod touch, iPod classic, iPod nano, and iPod shuffle Explains how to set up iTunes, shop at the iTunes store, and import music, videos, and podcasts Shows how to manage photos, videos, synchronize devices with iTunes, burn CDs from iTunes, play iPod content, and play music on your home stereo, TV, or car stereo Includes tips on working with Genius to create playlists, resetting and restoring your iPod, troubleshooting, and organizing and sharing content Don 't wait another minute to start enjoying your new iPod! Start enjoying everything your iPod can offer with the latest edition of iPod & iTunes For Dummies today. Note: CD-ROM/DVD and other supplementary materials are not included as part of eBook file.

IPhone SE 2020 User Manual John Wiley & Sons

Apple's iPod still has the world hooked on portable music, pictures, videos, movies, and more, but one thing it doesn 't have is a manual that helps you can get the most out this amazing device. That 's where this book comes in. Get the complete scoop on the latest line of iPods and the latest version of iTunes with the guide that outshines them all—iPod: The Missing Manual. The 10th edition is as useful, satisfying, and reliable as its subject. Teeming with high-quality color graphics, each page helps you accomplish a specific task—everything from managing your media and installing and browsing iTunes to keeping calendars and contacts. Whether you have a brand-new iPod or an old favorite, this book provides crystal-clear explanations and expert guidance on all of the things you can do: Fill 'er up. Load your Nano, Touch, Classic, or Shuffle with music, movies, and photos, and learn how to play it all back. Tour the Touch. Surf the Web, use web-based email, collect iPhone apps, play games, and more. Share music and movies. Copy music between computers with Home Sharing, beam playlists around the house, and whisk your Nano 's videos to YouTube. iTunes, tuned up. Pick-and-choose which music, movies, and photos to sync; create instant playlists with Genius Mix; and auto-rename "Untitled" tracks. iPod power. Create Genius playlists on your iPod, shoot movies on your Nano, use the Nano 's FM radio and pedometer, and add voice memos to your Touch. Shop the iTunes Store. Find what you 're looking for in a snap, whether it 's music, movies, apps, lyrics, or liner notes. Apple Watch Series 5: The Simplified User Manual for iWatch Series 5 Owners (The Simplified Manual for Kids and Adult) Que **Publishing** 

A fun and friendly book-and-DVD package gets the music started! As Apple's bestselling gadget, the iPod is much more than just a digital music player. It allows you to surf the web, rent movies or buy songs, send and receive e-mail, get directions, store photos, watch videos, keep a calendar, play games, and more. iTunes imports music, videos, and podcasts; creates playlists; burns CDs; syncs with iPod; plays music through your home stereo; and much more. Needless to say, a lot of exciting possibilities exist with iTunes and the iPod—and this book-and-DVD package helps you figure it all out! As the newest edition of a perennial bestseller, this guide is written by a veteran For Dummies author who makes every topic easy to understand. The DVD features 90 minutes of step-by-step video instructions that show you how to set up your iPod, import music into iTunes, set up an account at the iTunes Store, create playlists, sync your iPod, and much more. Get more bang for your buck with this book-and-DVD package and get the most up to date information on iTunes and the iPod Features a 90-minute instructional DVD that walks you through the most important menus, screens, and tasks you'll encounter when getting started with your iPod and iTunes Introduces the different iPod models and shows you how to shop at the iTunes store, add music tracks from a CD to your iTunes library, play content in iTunes, and set up playlists Explains how

to share content from your iTunes library, manage photos and videos, synchronize devices with iTunes, update and troubleshoot, and more Get in tune with all that iPod & iTunes has to offer with this book!

<u>IPod & ITunes</u> Pogue Press

Here is your essential companion to the iPod touch, classic, nano, and shuffle, and the iTunes application. The iPod & iTunes Pocket Guide, Third Edition, steers you through how to Import songs into iTunes and assemble playlists, listen to podcasts, and burn CDs. Find music, movies, TV shows, videos, and audiobooks on the iTunes. Store and see song and film recommendations, discover podcasts, and send gift certificates. Buy music from the iTunes Wi-Fi Music Store and sync songs with your computer. Use your iPod to keep contacts, view events, and store files (as a portable hard drive). Make your iPod even more useful (and awe your friends) with fascinating tips and tricks. Fix common problems and learn what to do if you can't fix them yourself.

IPod: The Missing Manual easyuni Sdn Bhd Mountain Lion The 800+ pages in this valuepacked guide cover everything you need to know to get the most out of OS X Mountain Lion. Eight minibooks are packed with detailed information covering essential topics such as OS X basics, customizing and sharing, creating digital hubs, using iWork, networking, advanced functions, and more. You'll learn how to keep your system safe with the amazing new Gatekeeper, integrate Twitter and Facebook into your Mac life, get your head in the iCloud, and a host of other cool and practical new functions. Features eight minibooks: Introducing OS X, Customizing and Sharing, the Digital Hub, Using iWork, the Typical Internet Stuff, Networking in OS X, Expanding Your System, and Advanced OS X Covers new OS X features that bring more of the iOS experience to the Mac desktop, including Messages, Notes, Reminders, Notification Center, Power Nap, Twitter and Facebook integration, Gatekeeper, Dictation, and Game Center Shows you how to search with Spotlight, backup and problem. The iPod Touch Survival Guide is never restore your system with iCloud, tweak images with iPhoto, go Hollywood with iMovie, create websites, use FaceTime, turn your Mac into a DVD theatre, and jam with GarageBand and iTunes Explains how to stay secure, go wireless, expand your system, troubleshoot problems, and much more If you want one book for all things OS X Mountain Lion, you'll want OS X Mountain Lion All-in-One For Dummies.

<u>iPhone 11 Pro User Manual</u> Createspace Independent Publishing Platform Everything You Need to Know about Digital

Music! Your hard-core, up-to-the-minute, how-to guide Download, rip, store, organize, play, stream-anything, anywhere Seriously into digital music? Best-selling how-to author, serious audiophile, and eclectic music-lover Michael Miller will help you get all the digital tunes you want, whenever and wherever you want them! Miller guides you through today's best new options, from iTunes to Spotify...helps you make the most of social music, Internet radio, and cloud music services…even shows how to transform your home into a digital music paradise. This book is packed with practical answers, easy stepby-step instructions, insider tips, great ideas, and new music sources you never knew existed! For everyone who's passionate about music! • Discover brand-new digital music services, sites, and devices that fit your lifestyle • Find great new music on iTunes, Amazon, and sites you've never heard of • Get the truth about piracy, file sharing, and copyright • Find huge amounts of legally free music • Rip, store, and organize: Build your perfect music library • Determine the best audio file format and compression rate for your collection • Create simply amazing playlists • Stream songs The big new book on Apple's big new cat?OS X anywhere, with Spotify, Pandora, Internet radio, and the cloud • Get great sound from your iPod or iPhone on your home audio system • Build a whole-house digital audio system, the easy way • Choose your best next media player (Apple or otherwise) • Find and share tunes on Facebook, Twitter, Google+, and beyond iPod: The Missing Manual John Wiley & Sons The iPod Touch and iOS 5 introduced many new features not seen in previous iPod generations. This guide will introduce you to the multitude of new features and show you how to use them. This book gives task-based instructions without using any technical jargon. Learning which buttons perform which functions is useless unless you know how it will help you in your everyday use of the iPod. Therefore, this guide will teach you how to perform the most common tasks. Instead of presenting arbitrary instructions in lengthy paragraphs, this book gives unambiguous, simple step-by-step procedures. Additionally, detailed screenshots help you to confirm that you are on the right track. This Survival Guide also goes above and beyond to explain Secret Tips and Tricks to help you accomplish your day-to-day tasks much faster. If you get stuck, just refer to the Troubleshooting section to figure out and solve the stagnant, and always being updated to include the most recent tips and tricks. This iPod guide includes: Getting Started: - Button Layout -Navigating the Screens - Multitasking - Managing Your Contacts - Text Messaging - Copying, Cutting, and Pasting Text - Sending Picture and Video Messages - Using the Safari Web Browser - Managing Photos and Videos - Using the Email Application -Viewing All Mail in One Inbox - Managing Applications - Setting Up an iTunes Account -Sending an Application as a Gift - Using iTunes to Download Applications - Reading User Reviews -Deleting an Application - Reading eBooks using iBooks and the Kindle Reader - How to download thousands of FREE eBooks Advanced Topics include: -

Adjusting the Settings - Turning On Voiceover -

Setting Alert Sounds - Changing the Wallpaper -Setting a Passcode Lock - Changing Keyboard Settings shows them how. This book covers three models: - Changing Photo Settings - Turning Bluetooth On and Off - Turning Wi-Fi On and Off - Turning Airplane Mode On and Off - Tips and Tricks - Using the Voice Control Feature - Maximizing Battery Life - Taking a Screenshot - Scrolling to the Top of a Screen -Saving Images While Browsing the Internet - Deleting Recently Typed Characters - Resetting Your iPod -Viewing the Full Horizontal Keyboard -Troubleshooting - List of iPod-friendly websites that save you time typing in long URL addresses IPhone 7 User Guide American Library Association

Get comfortable and confident with your MacBook! Combining the fun-butstraightforward content of nine minibooks, this new edition of MacBook All-in-One For Dummies delivers helpful coverage of the rich features and essential tools you need to know to use the MacBook to its fullest potential. You'll learn an array of MacBook basics while veteran author Mark Chambers walks you through setting up your MacBook, running programs, finding files with Finder, searching with Spotlight, keeping track with Address Book, enjoying music with iTunes, creating cool multimedia projects with iLife, and more. This exciting new edition dives right in to help you create a web site with iWeb, get on the Internet, use Apple Mail, stay in touch with iChat, and find your way around the latest Mac OS X. And if you must do some work, do it the Mac way with the iWork productivity applications and this helpful guide. Serves as an up-to-date introduction to the basics of MacBook models, including working with the new OS, OS X Lion Shows you how to upgrade, maintain, and troubleshoot your system Features nine minibooks: Say Hello to Your MacBook, Using Mac OS X, Customizing and Sharing, Going Mobile with iLife, iWork for the Road Warrior, Typical Internet Stuff, Networking in Mac OS X, Expanding Your System, and Advanced Mac OS X Offers a straightforward-but-fun approach to getting familiar with this innovative laptop MacBook All-in-One For Dummies, 2nd Edition will get you Mac-savvy in no time! <u>iPhone: The Missing Manual</u> Pearson Education

After opening the box, you will quickly see that iPod comes with everything you need to create your ultimate music experience...except instructions! If you want to get the most out of your iPod, then let Minute Help show you how with this guide book full of tips, tricks, and hints!

## IPod & ITunes Lulu.com

For libraries to stay relevant, they must be able to offer content and services through the mobile web.

IPhone X User Manual "O'Reilly Media, Inc." Here is the essential companion to the latest iPod digital music players and iTunes 9. iPod users want to start using their devices as soon

as they get their hands on them, and this guide iPod nano, iPod classic, and iPod shuffle and shows you how to: Import songs into iTunes, assemble playlists on your own or using the iTunes Genius, and burn CDs. Find music, movies, HD TV shows, videos, games, and audiobooks in the iTunes Store and see recommendations, discover new artists, and send gift certificates. Use your iPod to keep contacts, view events, and store files. Make your iPod even more useful (and awe your friends) with fascinating tips and tricks. Fix common problems and learn what to do in you can't fix them yourself.

The IPod & ITunes Pocket Guide "O'Reilly Media, Inc."

apple watch series, 5 4 3, band charger strap, users manual iwatch5, case guide 38mm,42mm ecg 44mm,40mm iphone xi, pro max dummies, seniors dummy 2019,2020 i-watch iwatch, iwhach brazaletes nike, correaspara instruction ipad, sery app beginners, screen prote Apple Watch Series 6 User Guide "O'Reilly Media, Inc."

Whether you're completely new to iPod and iTunes or you'd like to discover advanced techniques for playing, managing, browsing, buying, and storing music and other files, iPod & iTunes For Dummies, 6th Edition can help you! The iPod and iTunes have revolutionized how we enjoy music, and this bestselling guide has been updated to keep you current. Here's how to use the newest iPods, set up iTunes on your Mac or PC, purchase music and movies, rip CDs, organize your media library, make the most of digital sound, and so much more! The latest iPods are much more than just digital music players. Now, surf the Web, rent movies, buy songs and directly download them, send and receive e-mails, store photos, play slideshows, watch videos, and play games. You'll find information about all iPod models and how to set up iTunes so you can start enjoying your iPod right away. You'll learn how to: Learn how to use the iPod displays and scrolling wheels Install iTunes and load your music Keep your library organized so you can search, browse, and sort Create playlists and burn CDs Use your iPod as a hard drive Share content legally Synchronize your e-mail, contacts, and bookmarks Complete with lists of ten common problems and solutions, and eleven tips for the equalizer, iPod & iTunes for Dummies, 6th Edition includes bonus chapters about early iPod models, creating content for iPod, tips for working with MusicMatch, using your iPod for backup and restore, and 14 web sources for additional information. iPod: The Missing Manual Fehintola Otegbeye A visual guide to the life and works of the worldchanging entrepreneur told through text, photos, and original graphics. Easily one of the most influential innovators of the twentieth and twentyfirst century, Steve Jobs fundamentally shaped the way in which we communicate and, even more broadly, live our lives. In this information-packed graphic biography, Steve Jobs' remarkable talent and genius are explored through bold design and original graphics. Kevin Lynch explores Jobs' journey from savvy salesman, to his rivalry and market competition with Bill Gates, to his shift toward radical innovations in later life. This technological innovator led a fascinating, astounding and ultimately too short life that irreversibly impacted our world. Steve Jobs: A Biographic Portrait is a visual celebration and comprehensive study of "The Maverick" and his work; and a must-have for any fan of Apple products. A Newbies Guide to IPod Shuffle Createspace Independent Publishing Platform iPodpedia is the first book to show you everything that the iPod and iTunes have to offer-from music to movies and beyond. Whether you want to get the most out of your iPod's music playback, create your own playlists, edit your music info and album art, convert your home movies and DVDs to iPod videos, listen to audiobooks and podcasts, or just unfreeze a frozen iPod, iPodpedia will show you how to do it. Michael Miller has written more than 75 nonfiction how-to books over the past two decades, including Googlepedia: The Ultimate Google Reference, Absolute Beginner's Guide to Computer Basics, How Microsoft Windows Vista Works, How Home Theater and HDTV Work, Tricks of the eBay Masters, and YouTube 4 You. His books have collectively sold more than a million copies worldwide, and he has established a reputation for offering realworld advice about complicated topics. More information can be found at the author's website (www.molehillgroup.com) and at iPodPedia: The Blog (ipodpediatheblog.blogspot.com). Category

(ipodpediatheblog.blogspot.com). Category Digital Music Covers iPod and iTunes for Windows® and Mac® Level Intermediate to Advanced

iPod: The Missing Manual "O'Reilly Media, Inc." Get the scoop on iTunes 9 and all of the newest iPods with this bestselling Missing Manual. Apple's gotten the world hooked on portable music, pictures, and videos with its amazing entertainment center, but one thing they haven't delivered is an easy guide for getting the most out of it. That's where this book comes in. iPod: The Missing Manual, now in its 8th edition, provides a no-nonsense view of the latest iPod line, including the tiny Shuffle, the video-capable Nano, the high-capacity Classic, and the Wi-Fi-enabled Touch. With crystalclear explanations and easy-to-follow color graphics, the book provides expert guidance on all of the amazing things you can do: Fill 'er up. Load your Nano, Classic, Touch, or Shuffle with music, movies, and photos, and learn how to play it all back. Share music and movies. Copy music between computers with Home Sharing, beam playlists around the house, and whisk your Nano's videos to YouTube. iTunes, tuned up. Pick-and-choose which music, movies, and photos to sync; create instant

playlists with Genius Mix; and auto-rename
"Untitled" tracks. iPod power. Create Genius
playlists on your iPod, shoot movies on your Nano,
tap the Nano's FM radio and pedometer, and add voice
memos to your Touch. Tour the new iTunes Store. Find
what you're looking for in a snap, and get lyrics,
liner notes, and more with iTunes LP. Even if you
don't have one of the brand new iPods, this Missing
Manual has plenty of information on iTunes 9, the
App Store, and everything else you'll want to know.
iPod: The Missing Manual is as useful, satisfying,
and reliable as its subject.

Steve Jobs: A Biographic Portrait "O'Reilly Media, Inc."

Better ways to explore your iPhone 7. This guide book contains step-by-step instructions for the tasks you care about most Some of the things to learn include: -Setting up iPhone, troubleshooting and exploring over 30 tips and tricks - Connecting to the Internet, Bluetooth devices, Wi-Fi networks, and other iPhones, iPod touches, and iPads; take advantage of AirDrop to instantly share with other iOS and Mac users around you - Customize your iPhone with folders, wallpaper, ringtones, and much more - Configuring and syncchronizing your information, and efficiently manage contacts and calendars - Making the most of Safari to browse the Web and Mail to manage all of your email from one Inbox - Using iCloud to keep your content and information in sync on all your device With just 1-Click, you'll be among the few who are optimizing their iPhone 7/7 Plus. BUY NOW!

IOS 13.1 User's Manual Que Publishing \*\*Buy the Paperback and Get the eBook Copy Free\*\* Discover simple tricks and tips on becoming an advanced user of the iPhone even as a beginner! You just bought or about to buy one of the iPhone 11 series; iPhone 11, 11 Pro, or 11 Pro Max. You have been hearing about the new iOS 13.1 that comes with them! But of what use? The iPhone 11 Series are some of the devices that run on the upgraded iOS 13/13.1. This new OS introduces new features to devices that are compatible with it. The iPhone 11 Series are not the only devices that are compatible with iOS 13/13.1; others are iPhone 6s to iPhone XR, XS, and XS Max and the iPad. The new feature in this new upgraded OS for Apple devices includes a Dark Mode, a Find My app, a revamped Photos app, a unique Siri voice, updated privacy features, a new street-level view for Maps, and lots more. Inside this Guide, you will discover step by step guide on how you can utilize these features in everyday life. The instructions in the book are in layman language, straight to the point. Some of the tricks you will learn in this Guide are; How to download and install iOS 13.1 How to Use the Find My App How to Use Sign-IN-With-Apple button How to Enable Dark Mode and Nightshift How to Use Apple Maps in various ways How to Use Look Around feature in Apple Maps How to Add Siri Shortcuts How to Use Screen Time How to Set App Limits How to Use the New Reminders app How to disable/ Enable Haptic Touch and 3D in iOS 13 How to Remove Location Details from your Photos in iOS 13

Understanding of Find My iPhone Understanding Find My Friends Lots more! This is a Complete Guide that will make you a master on your iPhone. Scroll up and click the buy button to get your copy now!

## Absolute Beginner's Guide to IPod and ITunes John Wiley & Sons

Everything You Need to Know about Digital Music! Your hard-core, up-to-the-minute, how-to guide Download, rip, store, organize, play, stream-anything, anywhere Seriously into digital music? Best-selling how-to author, serious audiophile, and eclectic music-lover Michael Miller will help you get all the digital tunes you want, whenever and wherever you want them! Miller guides you through today's best new options, from iTunes to Spotify...helps you make the most of social music, Internet radio, and cloud music services...even shows how to transform your home into a digital music paradise. This book is packed with practical answers, easy step-bystep instructions, insider tips, great ideas, and new music sources you never knew existed! For everyone who's passionate about music! \* Discover brand-new digital music services, sites, and devices that fit your lifestyle \* Find great new music on iTunes, Amazon, and sites you've never heard of \* Get the truth about piracy, file sharing, and copyright \* Find huge amounts of legally free music \* Rip, store, and organize: Build your perfect music library \* Determine the best audio file format and compression rate for your collection \* Create simply amazing playlists \* Stream songs anywhere, with Spotify, Pandora, Internet radio, and the cloud \* Get great sound from your iPod or iPhone on your home audio system \* Build a whole-house digital audio system, the easy way \* Choose your best next media player (Apple or otherwise) \* Find and share tunes on Facebook, Twitter, Google+, and beyond